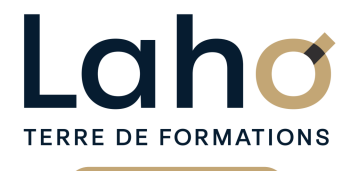

C CI HAUTS-DE-FRANCE

# **BUREAUTIQUE, INFORMATIQUE, PAO**

## **FORMATION CONTINUE**

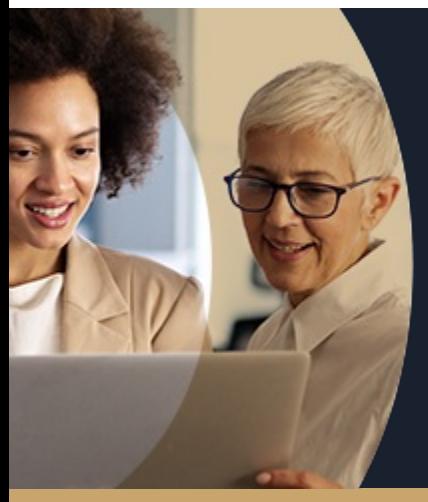

# **PHOTOSHOP**

**A partir de 1170€ nets de taxes.**

**1249€ avec certification**

**Mix Learning 100%** classe virtuelle **100%** présentiel

**Public visé :** Futurs utilisateurs de Photoshop (retouche d'images, montage photo)

**Prérequis :** Utilisation régulière d'un PC ou d'un MAC.

**Accessibilité aux personnes handicapées Contactez-nous pour une étude de vos besoins.**

### **Prochaines sessions**

ANNÉES D'EXISTENCE ET D'EXPÉRIENCE

**AULNOY-LEZ-VALENCIENNES** SESSION 1 : 18, 26 juin et 2 juillet SESSION 2 : 15, 22 et 29 novembre

**LENS** SESSION 1 : 30 mai, 06 et 13 juin ( liste non exhaustive )

**98 60 450 %**

DE TAUX DE **SATISFACTION** 

Savoir préparer une image (taille, définition, colorimétrie, format d'enregistrement) Comprendre le principe et le fonctionnement des calques

Savoir créer et manipuler des textes

Apprendre à intégrer et à assembler plusieurs images Savoir utiliser les principaux outils de détourage Comprendre les fusions et effets graphiques

### **Objectifs Les + de la formation**

FORMATIONS DISPONIBLES

- Théories et exercices pratiques.
- Formateur expert en bureautique, issu du milieu professionnel
- Remise d'un support de cours
- Valorisez vos compétences avec la certification TOSA®

Retrouvez toutes nos formations sur : **[laho-formation.fr](https://laho-formation.fr)**

BESOIN D'ÊTRE CONTACTÉ(E) POUR PLUS D'INFORMATIONS OU POUR UN DEVIS ? APPELEZ NOTRE CONSEILLER pour un premier entretien GRATUIT et SANS ENGAGEMENT.

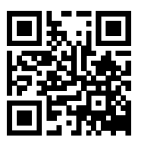

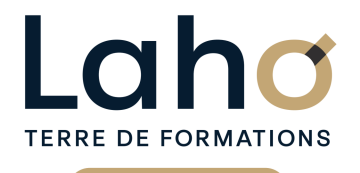

C CI HAUTS-DE-FRANCE

# **BUREAUTIQUE, INFORMATIQUE, PAO**

# **FORMATION CONTINUE**

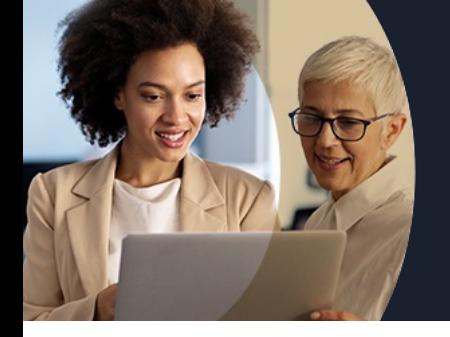

# **PHOTOSHOP**

# **Contenu de la formation**

#### **Découvrir et configurer l'interface de travail**

Appréhender et configurer l'environnement de Photoshop Mettre à profit les aides de Photoshop Travailler avec les raccourcis clavier Découvrir les principaux outils

#### **Travailler avec une image numérique**

Comprendre le concept du pixel Les formats d'image Appréhender les modes colorimétriques Gérer la résolution et les dimensions d'image Recadrer une image

#### **Travailler avec les calques**

Comprendre le principe des calques Opérer des transformations Gérer les calques (création, pression, fusion, etc…) Ajouter un masque de fusion

#### **Exploiter l'outil texte**

Insérer des textes/Déformer un texte/Pixelliser un texte Réaliser un masque de texte Mettre à profit les panneaux caractères et paragraphes Faire des sélections et détourer Manier les différents lassos Utiliser le sélecteur rapide Donner un coup de baguette magique Effacer comme par magie Manipuler la plume

#### **Effectuer des retouches**

Remplacer des couleurs au sein d'une image Corriger l'exposition d'une image Reproduire un état précédent d'une image Supprimer les yeux rouges/Corriger des cernes Dupliquer des éléments visuels

#### **Exporter et imprimer sous Photoshop (image pour le Web ou l'impression)**

Exporter au format PDF /Enregistrer pour le web Imprimer un document

Retrouvez toutes nos formations sur : **[laho-formation.fr](https://laho-formation.fr)**

BESOIN D'ÊTRE CONTACTÉ(E) POUR PLUS D'INFORMATIONS OU POUR UN DEVIS ? APPELEZ NOTRE CONSEILLER pour un premier entretien GRATUIT et SANS ENGAGEMENT.

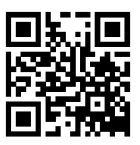

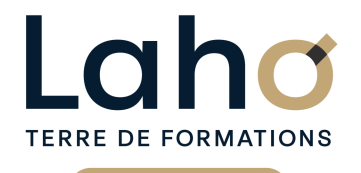

C CI HAUTS-DE-FRANCE

# **BUREAUTIQUE, INFORMATIQUE, PAO**

# **FORMATION CONTINUE**

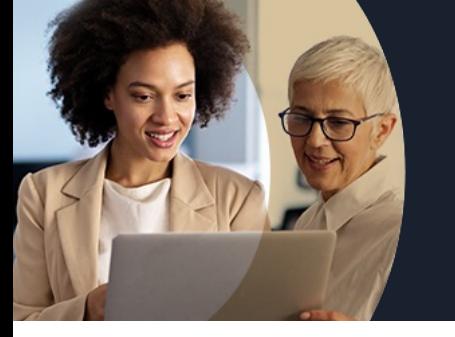

# **PHOTOSHOP**

#### **Modalités, méthodes et outils pédagogiques**

- Exposés théoriques, mises en pratique
- Réalisation de travaux de synthèse pour consolider les acquis
- Un poste par stagiaire

## **Résultats attendus**

Chaque participant sera capable de :

- Travailler et retravailler une image numérique (retouches, détourage, modification des couleurs / taille /format)
- Créer et utiliser les calques
- Exporter les images ou des compositions vers d'autres applicatifs
- Préparer les fichiers en vue de l'impression et ou du Web

# **Modalités d'évaluation**

- Tour de table préalable
- Exposés théoriques, suivis de mises en pratique
- Evaluation formative tout au long de la formation
- La consolidation des acquis se fait par la réalisation de travaux de synthèse, reprenant l'ensemble des points de cours développés
- Remise d'une grille d'auto-évaluation des acquis, sur les compétences travaillées lors de la formation
- Questionnaire de satisfaction de fin de formation

## **Modalités de financements**

Cap Emploi, Compte Personnel de Formation (CPF), Entreprise, Opérateurs de Compétences (OPCO), Particulier, Pôle Emploi

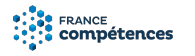

**Intervenants**

- Une équipe d'intervenants experts dans le domaine de l'image numérique.
- Intervenant spécialiste du domaine concerné et de la formation des publics d'entreprise.
- Les intervenants veillent à intégrer les méthodes pédagogiques les plus efficaces pour permettre une assimilation optimale des concepts et pratiques informatiques.
- Nos formateurs sont confirmés en images numériques et disposent d'un excellent sens de la communication et de bonnes capacités d'adaptation aux différents profils d'apprenants.

# **Modalités et délai d'accès**

Utilisation régulière d'un PC ou d'un MAC.

## **Certifications**

#### TOSA® Photoshop

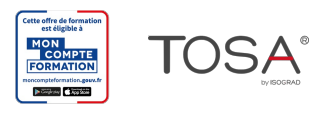

Retrouvez toutes nos formations sur : **[laho-formation.fr](https://laho-formation.fr)**

BESOIN D'ÊTRE CONTACTÉ(E) POUR PLUS D'INFORMATIONS OU POUR UN DEVIS ? APPELEZ NOTRE CONSEILLER pour un premier entretien GRATUIT et SANS ENGAGEMENT.

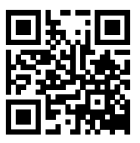